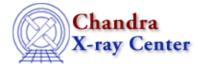

URL: <u>http://cxc.harvard.edu/sherpa3.4/faq/xspec\_fits.html</u> Last modified: 21 September 2006

## Why do my fit results from *Sherpa* and XSPEC differ by so much?

Most likely you have not subtracted the background from your dataset. XSPEC does this automatically, but *Sherpa* requires that you do this using the <u>subtract</u> command:

```
sherpa> data example.fits fits
sherpa> back example_bkg.fits fits
sherpa> subtract
```

The Chandra X–Ray Center (CXC) is operated for NASA by the Smithsonian Astrophysical Observatory. 60 Garden Street, Cambridge, MA 02138 USA. Smithsonian Institution, Copyright © 1998–2006. All rights reserved.

URL: <u>http://cxc.harvard.edu/sherpa3.4/faq/xspec\_fits.html</u> Last modified: 21 September 2006 FAQ Entry - CIAO 3.4